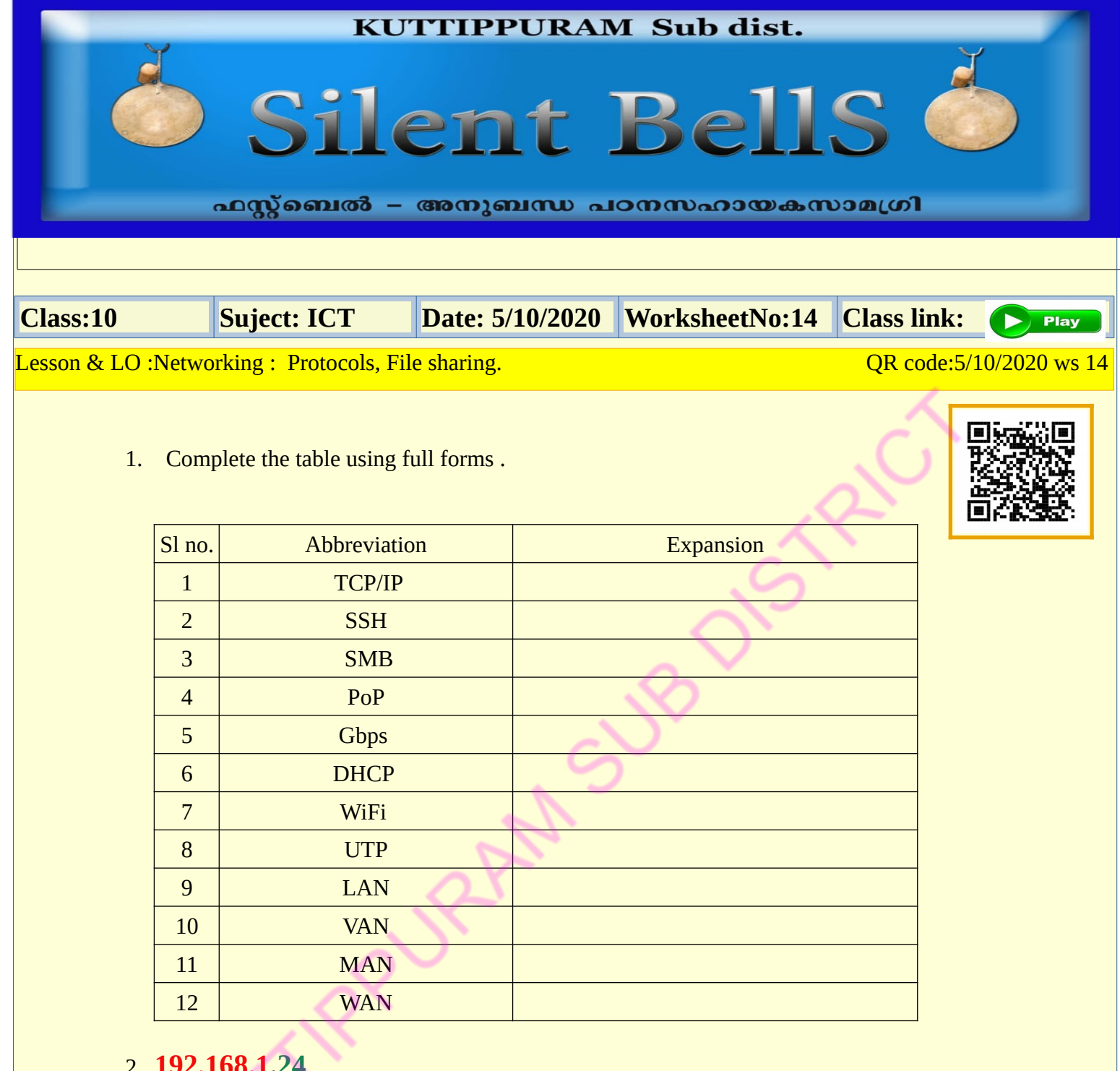

## 2. **192.168.1.24**

In the above IP address the red coloured portion is called.. green coloured portion is called..

a. network, system number.

b. serial number, system number

c. network, number of computers in an office.

d. none of the above.

3.Which are the protocols currently in use.

a) IPv4 and IPv6 b) IPv4 and IPv8 c) IPv2 and IPv6 d) IPv2 and IPv8

4. Which is the protocol used to transfer files in a network.

a) VLSI b) IPv4 c) SSH d) VNC

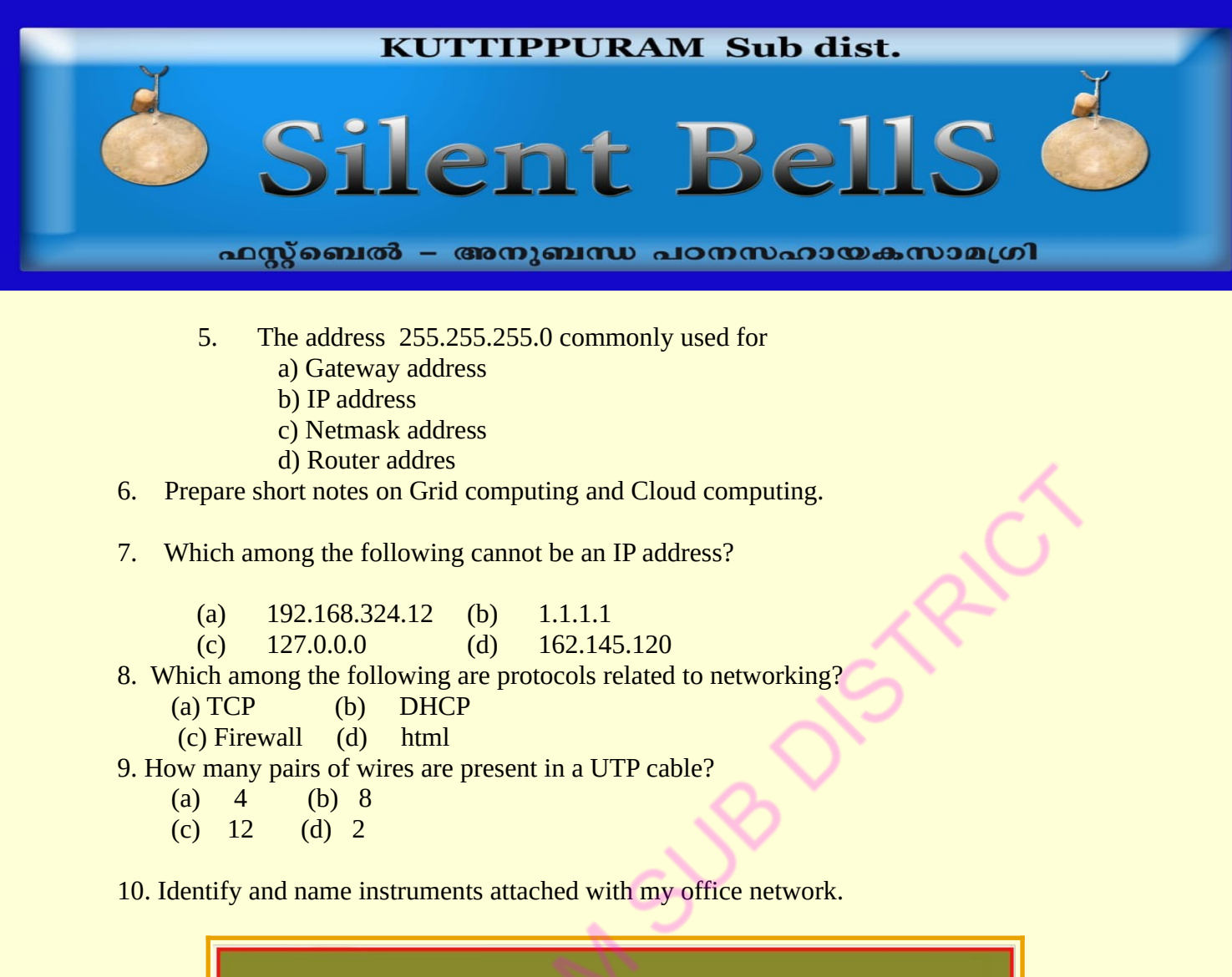

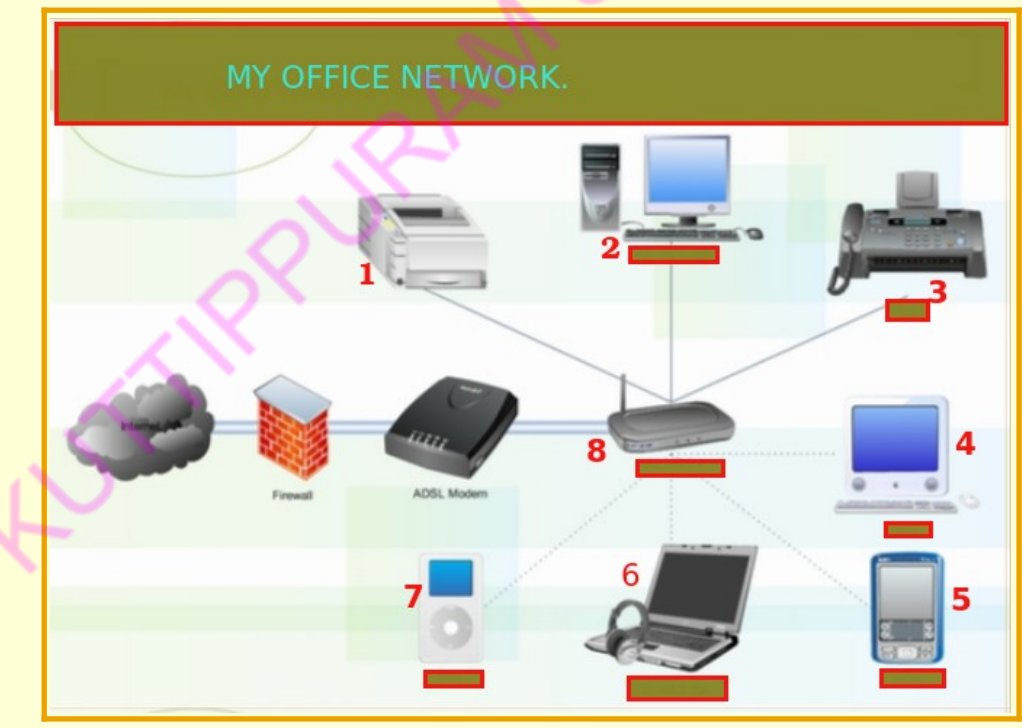

11. Identify the picture and prepare short notes on it.

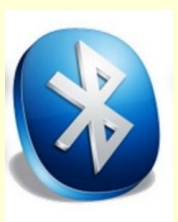

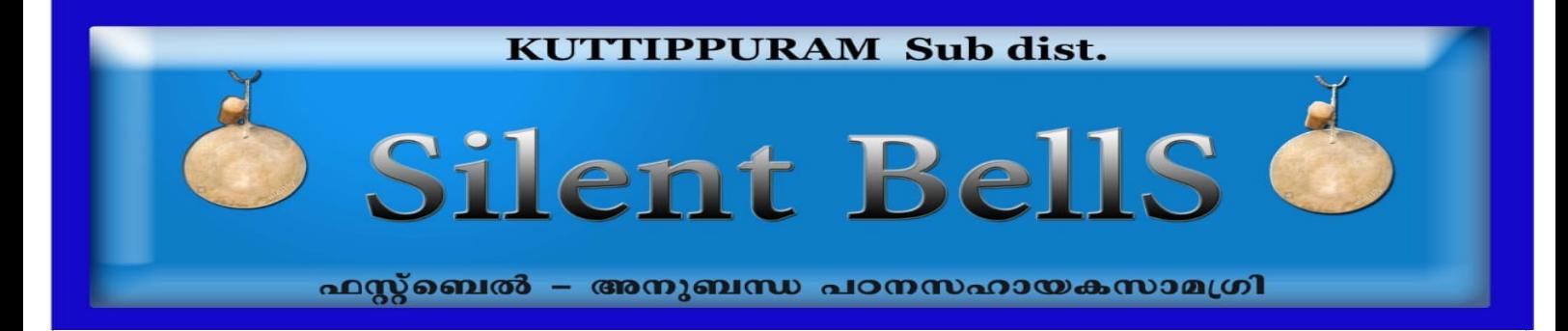

12. Define the following and prepare short notes on the uses of it. Protocol, Wifi , hub, switch, modem ,firewall, LiFi

**13.**Prepare the steps in a flow chart for giving a permanent IP address in a computer.

- 14. What is a client computer.?
- a) computer connected to internet.
- b) computer connected to server computer.
- c)Ubuntu installed computer.
- d) computer installed with web server software.
- 15. The step to print within an active computer network.
- a) Share printer.
- b) Connect to remote desktop viewer.
- c) Click places- connect to server.
- d) Activate wireless network.
- 16. Which is the first step in printer settings to share printer in a computer network .?
	- a) System Preferences Remote Desktop open
	- b) click in Places Connect to server
	- c) Open -Internet Remote Desktop Viewer
	- d) Click in System Administration Printing
- 17. The step to get the remote desktop.
	- a) System Administration Remote Desktop
	- b) System Software Source Remote Desktop
	- c) System Preferences Remote Desktop
	- d) System Start up Application Remote Desktop

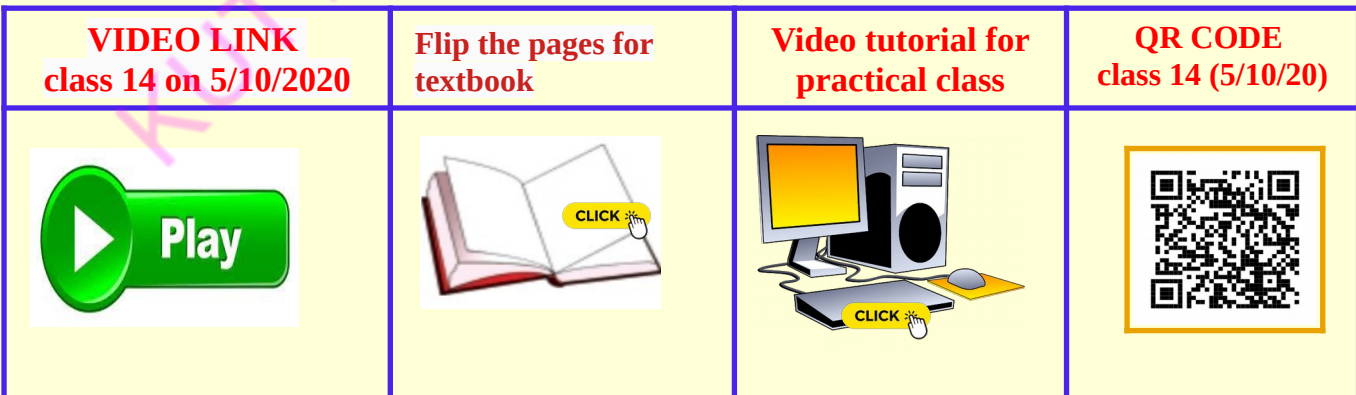